Using a @table environment:

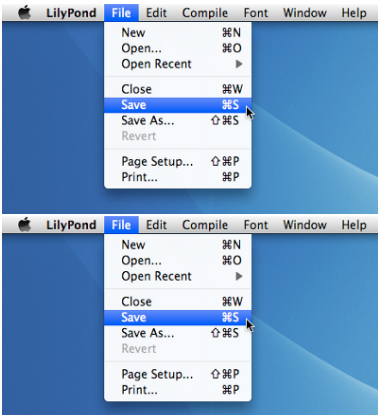

Using @image directly.

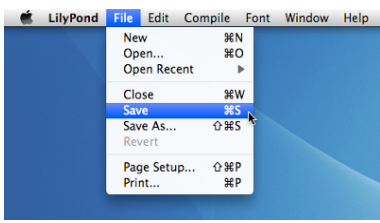

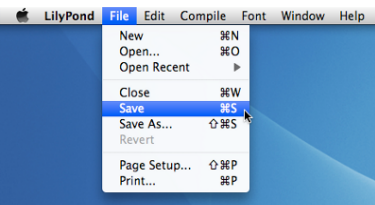

The end.